# $CG - T2$ Introduction to CG

#### L:CC, MI:ERSI

#### *Miguel Tavares Coimbra (course and slides designed by Verónica Costa Orvalho)*

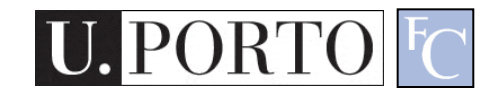

### the beginning: 2D

1st CG displayed 2D graphics (flat lines, circles, polygons)

Simple arcade games: Pong

### **Real-time: CG that were animated**

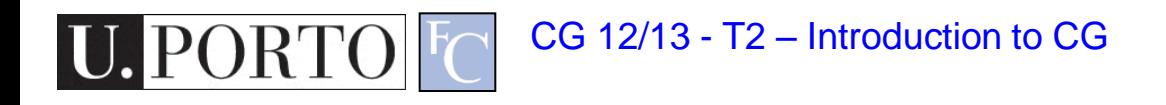

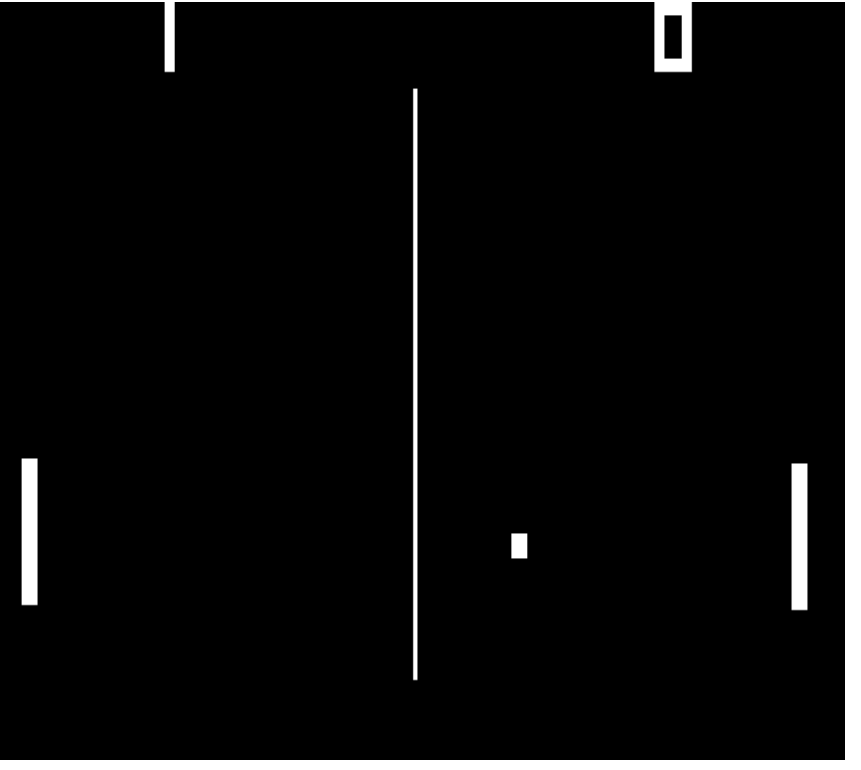

### **pong lunar lander**

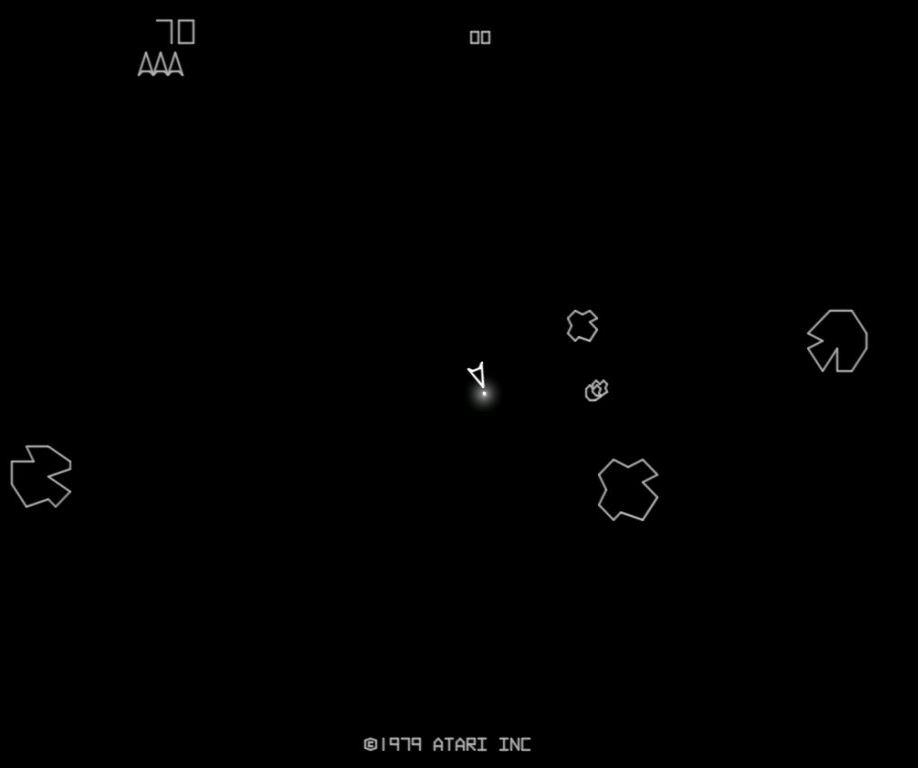

1972 1979

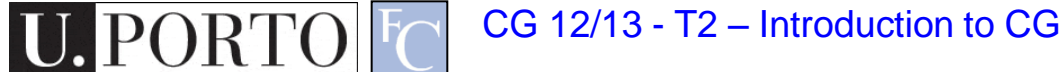

### why and how 3D?

#### 3D has 3 dimensions of meassurement

### **width, height and depth**

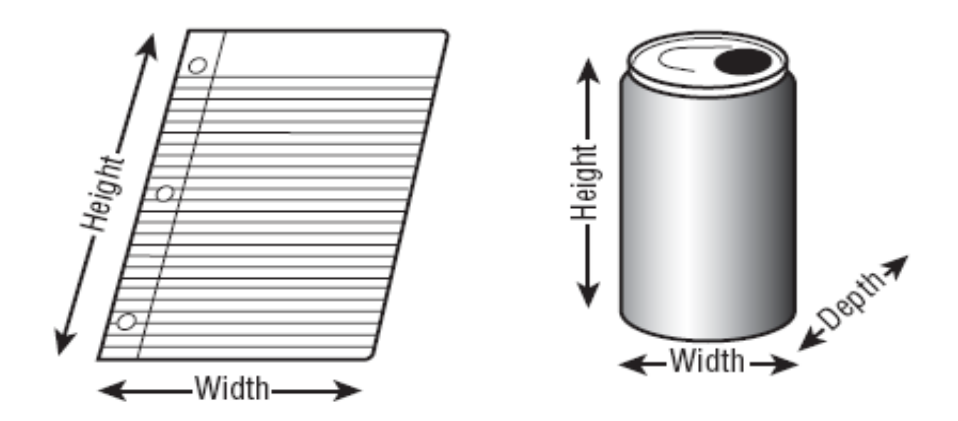

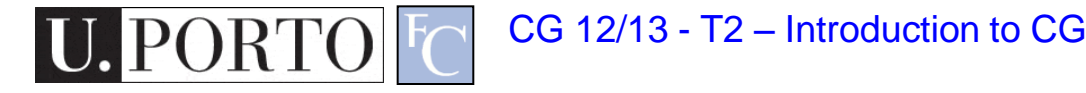

#### what is this?

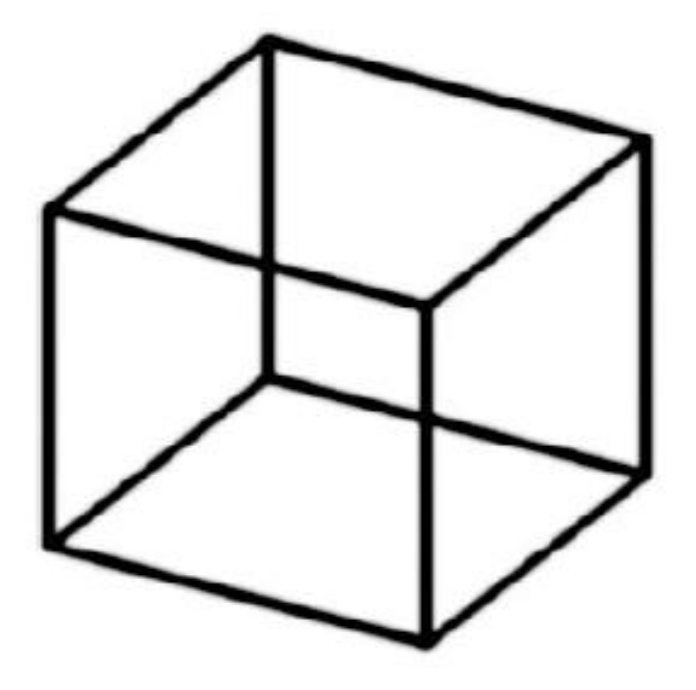

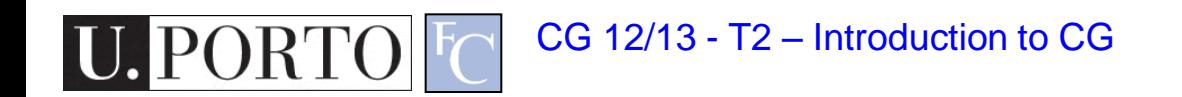

#### what is this?

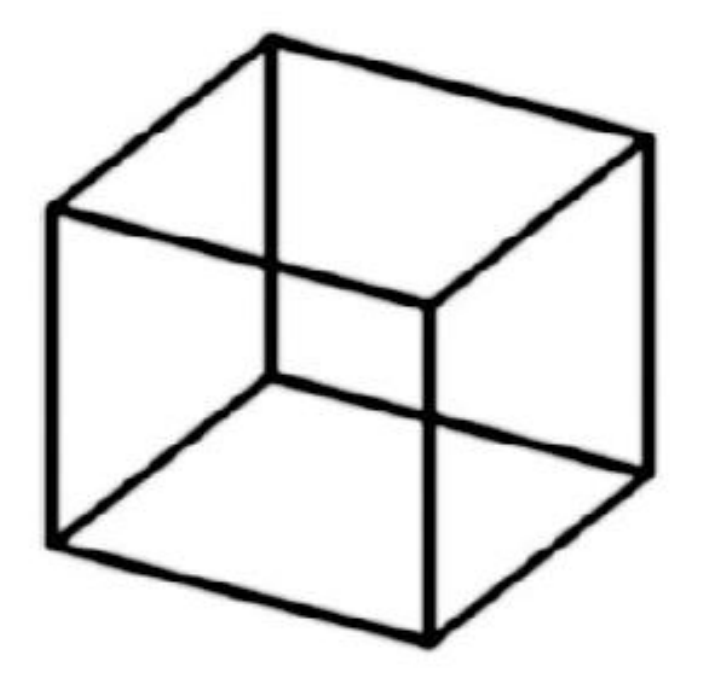

#### This is a 2D image of a **cerawing of a cube**

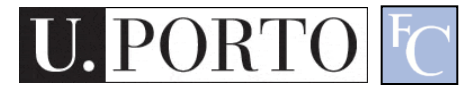

### **3D computer graphics are actually 2D images on a flat screen**

#### what makes the cube look 3D ?

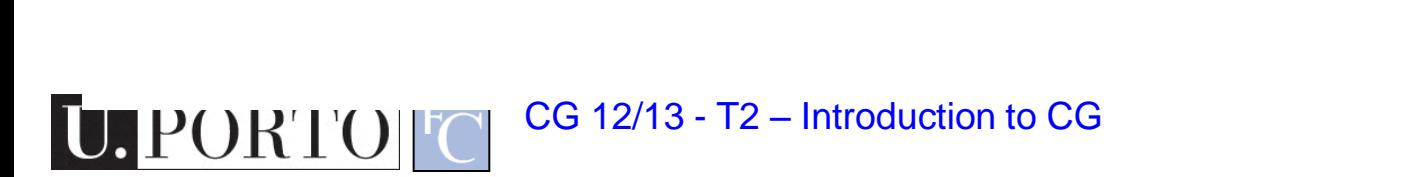

### **3D computer graphics are actually 2D images on a flat screen**

what makes the cube look 3D ? is **perspective** or the angle between the lines (illusion) CG 12/13 - T2 – Introduction to CG

#### **perspective** is not enough

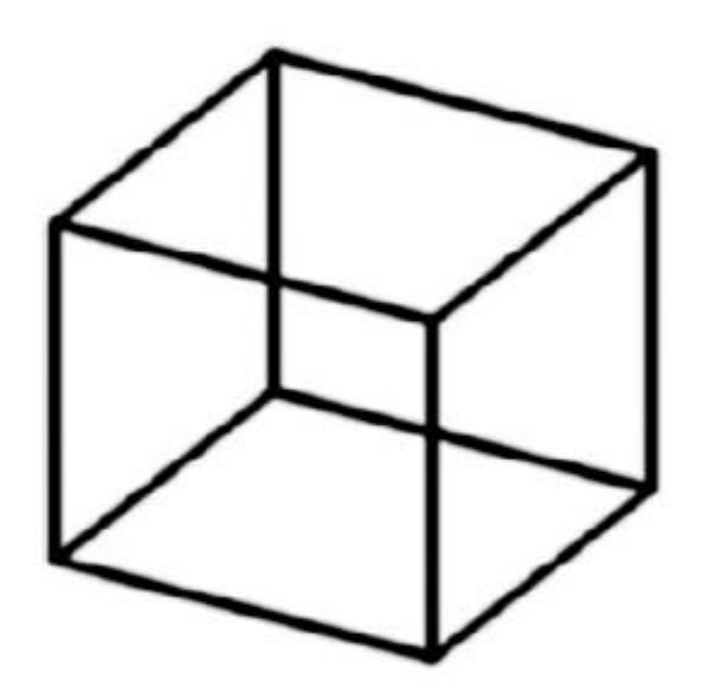

**what else?**

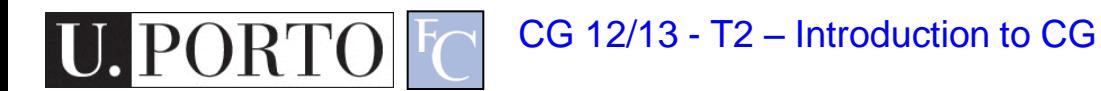

#### **perspective** is not enough

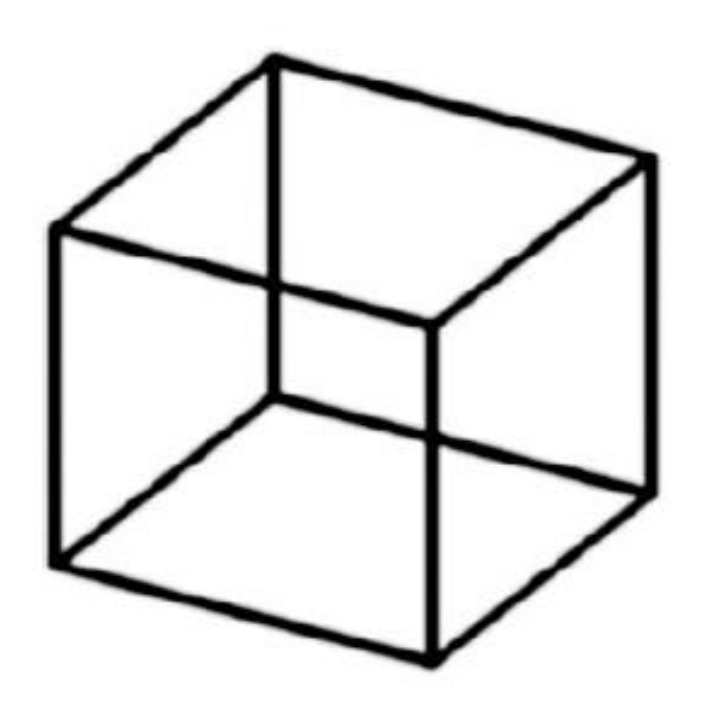

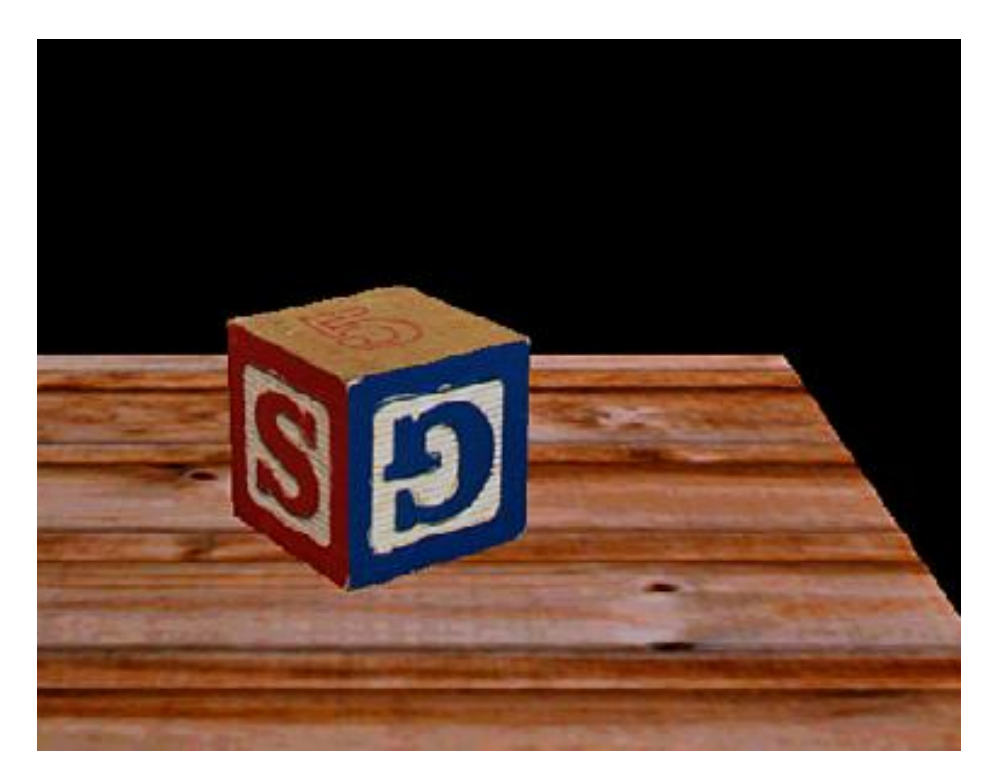

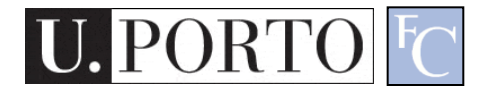

CG 12/13 - T2 – Introduction to CG

Ref. R. S. Wright, et al. OpenGL SuperBible, 5<sup>th</sup> edition, Addison-Wesley, July 2010

#### **perspective** is not enough

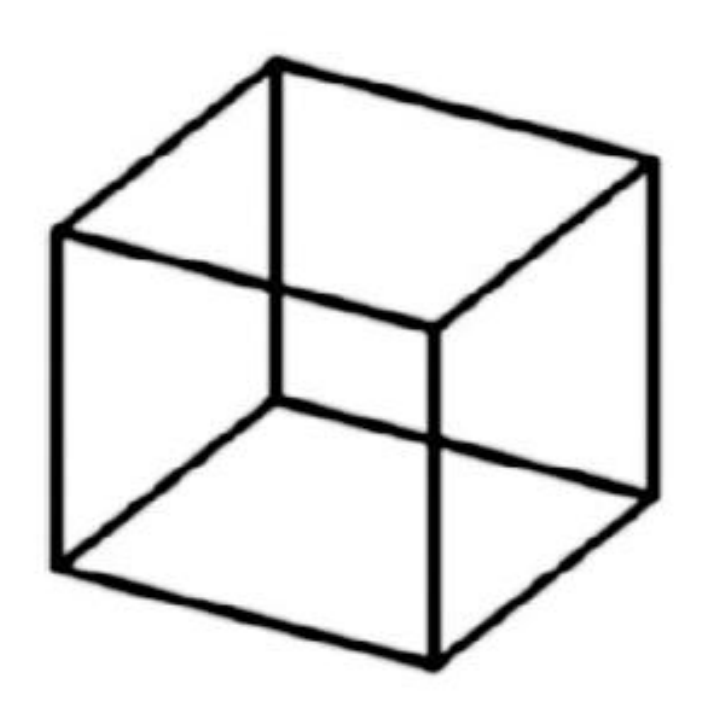

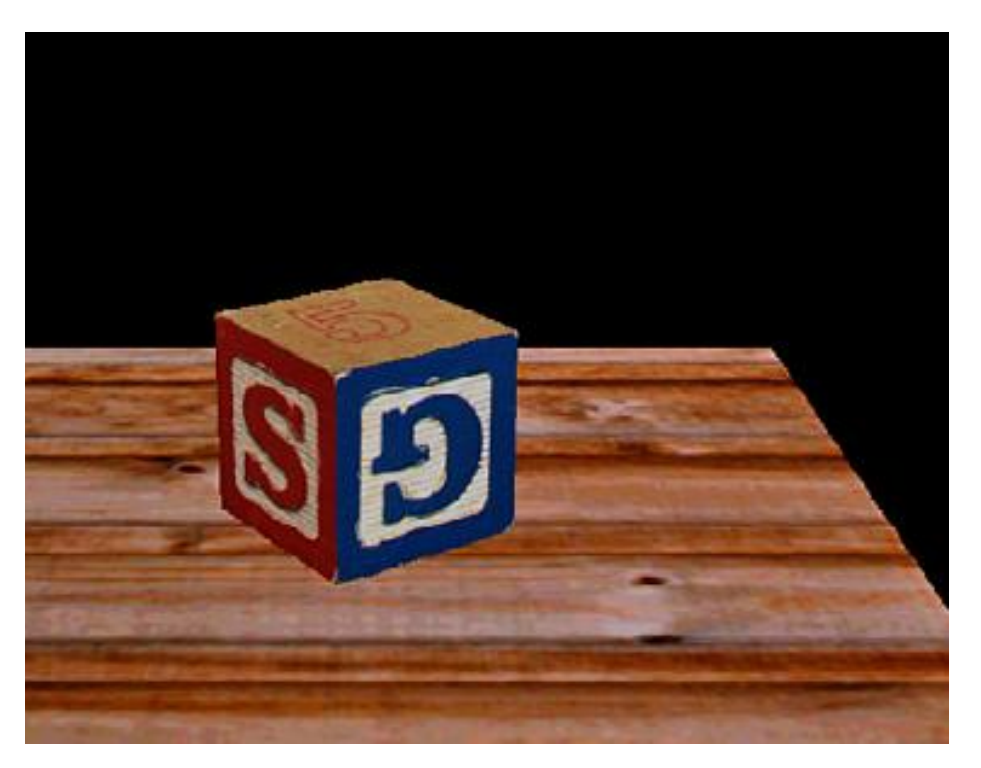

#### **color changes, textures, shading, color intensity....**

#### **perspective** is not enough

#### **perception of a 3D image**

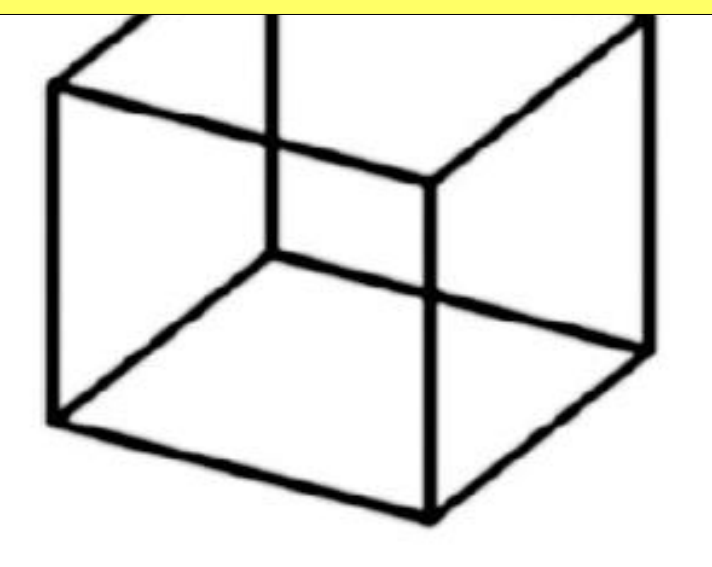

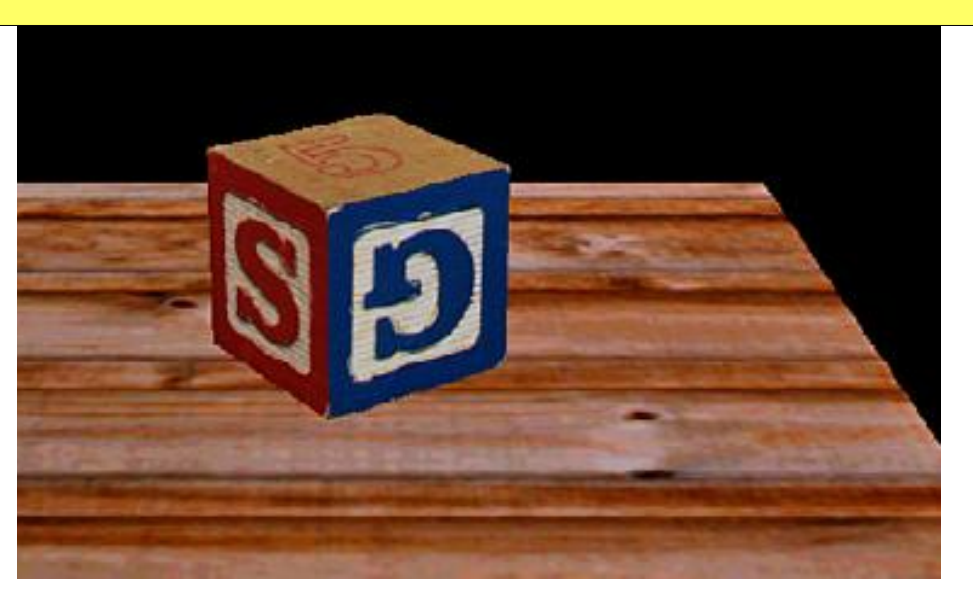

#### **color changes, textures, Shading, color intensity....**

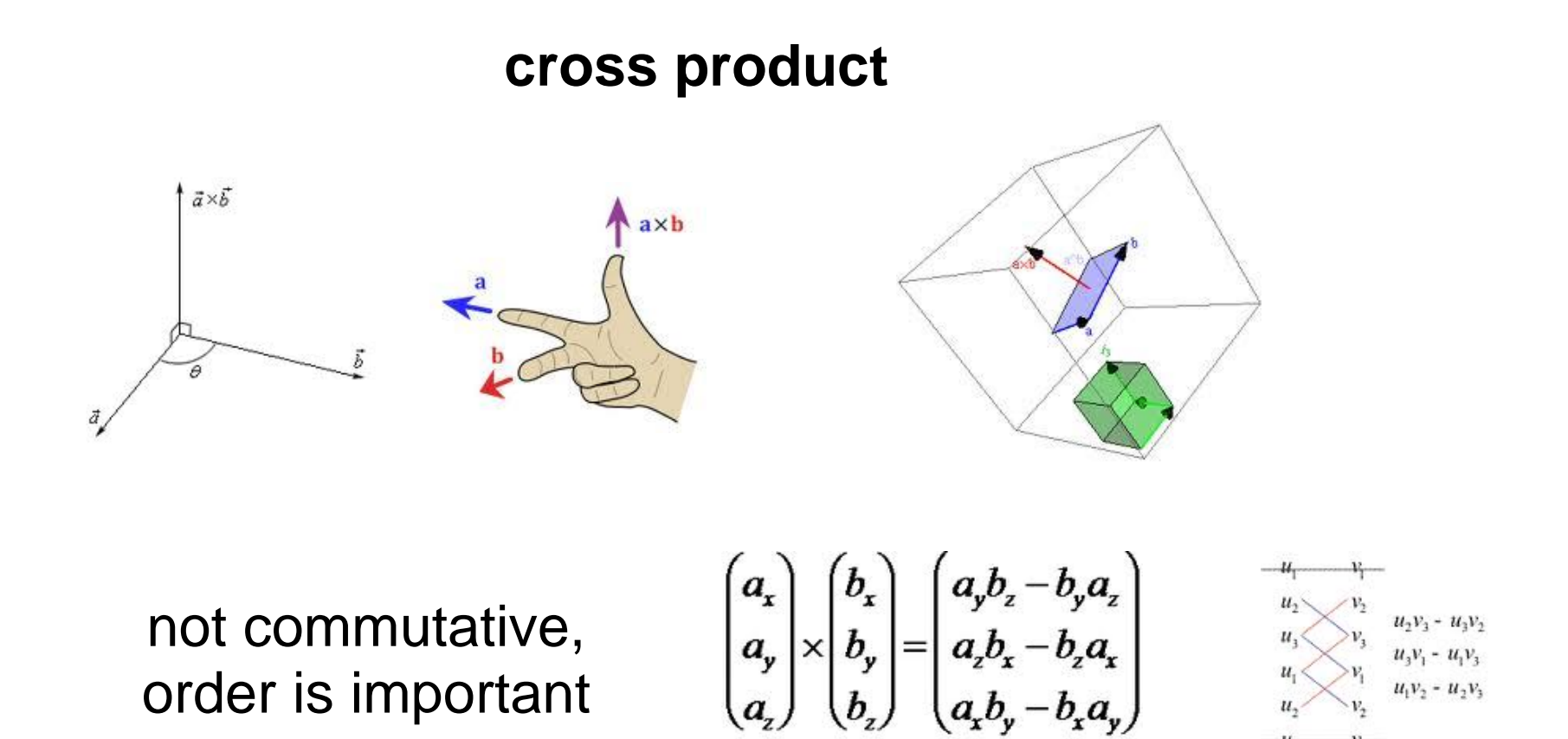

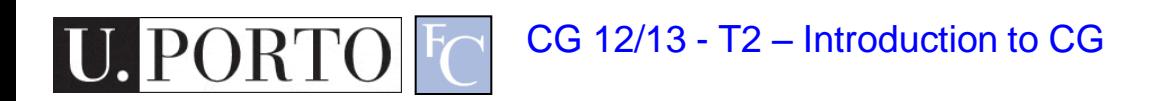

**cross product**

Vector crossproduct(Vector &v) { Vector vector; vector. $x = (y * v.z) - (z * v.y);$ vector.y =  $(z * v.x) - (x * v.z);$ vector. $z = (x * v.y) - (y * v.x);$  return vector; }

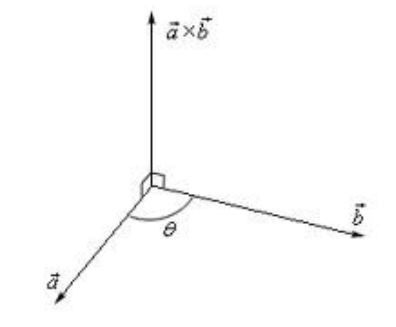

 $\begin{bmatrix} a_x \\ a_y \\ a_z \end{bmatrix} \times \begin{bmatrix} b_x \\ b_y \\ b_z \end{bmatrix} = \begin{bmatrix} a_yb_z - b_ya_z \\ a_zb_x - b_za_x \\ a_b - b_za_z \end{bmatrix}$ 

CG 12/13 - T2 – Introduction to CG

#### **the plane equation**

Introduction to CG

A plane is defined as:

- > a set of points perpendicular to a normal vector **n = (a,b,c)**
- > that also contains the point **P0=(x0,y0,z0)**
- > if a point **P** lies on the plane, then vector **v=P-P0** also lies on the plane

**a(x-x0)+b(y-y0)+c(z-z0)=0**

> then **n.v=0 (dot product)**

 $n.v \Rightarrow (x * v.x)+(y * v.y)+(z * v.z);$ 

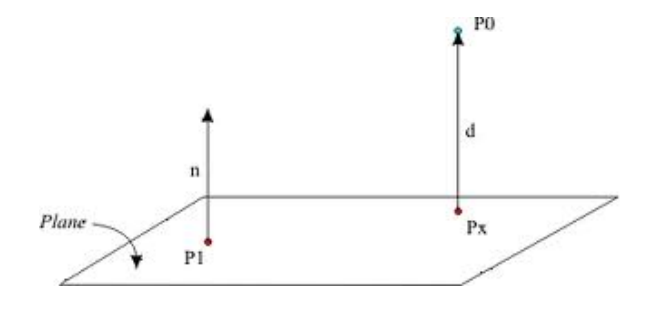

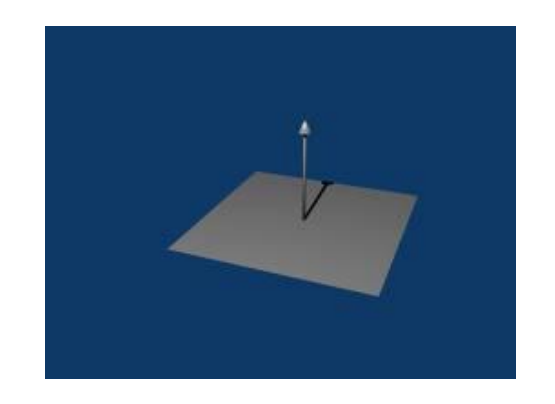

 $A.B = ||A|| ||B|| \cos \theta$ 

#### **more about vectors**

#### **magnitude (length):**

 $|a|$  = sqrt((ax  $*$  ax) + (ay  $*$  ay) + (az  $*$  az))

#### **unit Vector – normalization**

- 1 calculate its length, then,
- 2 divide each of its (xyz) components by its length.

 $x = ax/|a|$  $y = ay/|a|$  $z = az/|a|$ 

#### **Values between [0,1]**

magnitued =  $sqrt(9 + 1 + 4) = 3.742$ 

x = 3.0 / 3.742 = **0.802** y = 1.0 / 3.742 = **0.267** z = 2.0 / 3.742 = **0.534**

http://www.fundza.com/vectors/normalize/index.html CG 12/13 - T2 – Introduction to CG

**vertex:** 3D point in space **vertex**

**transformation matrix:** move vertex around in space

**projection matrix:** turn 3D coordinates into 2D screen coordinates

**transforming** points around and creating lines between them we create the 3D illusion

rasterization: drawing or filling the pixels between each vertex die does

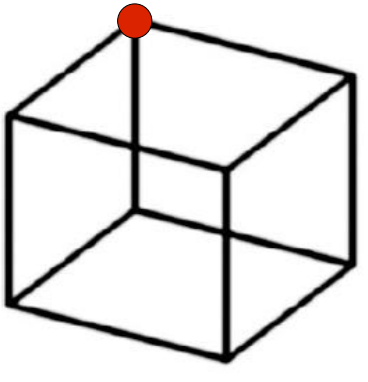

wireframe

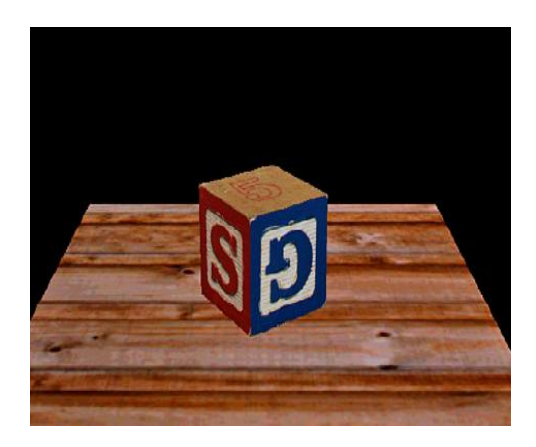

#### **rasterization:**

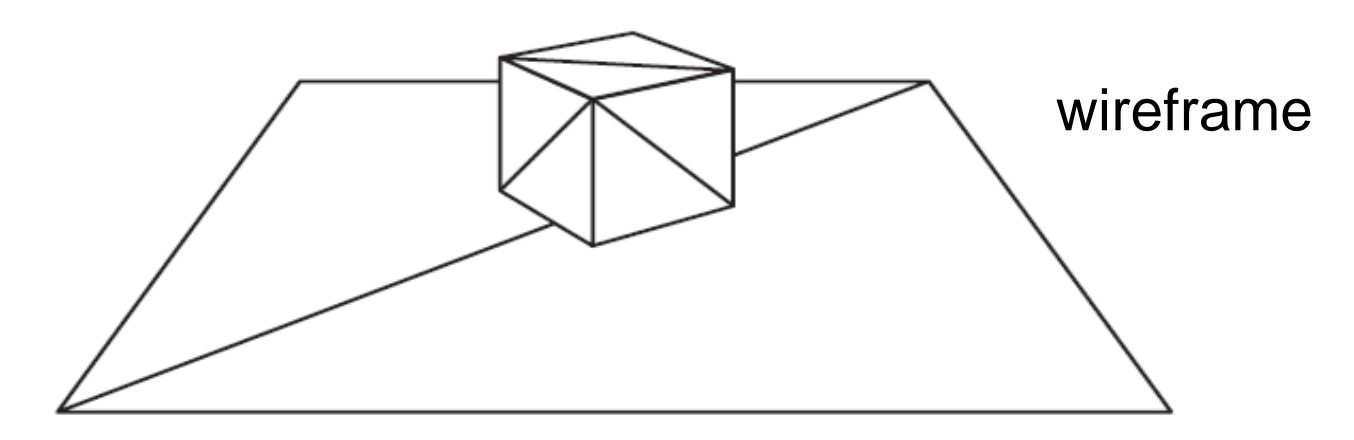

#### filling with colors

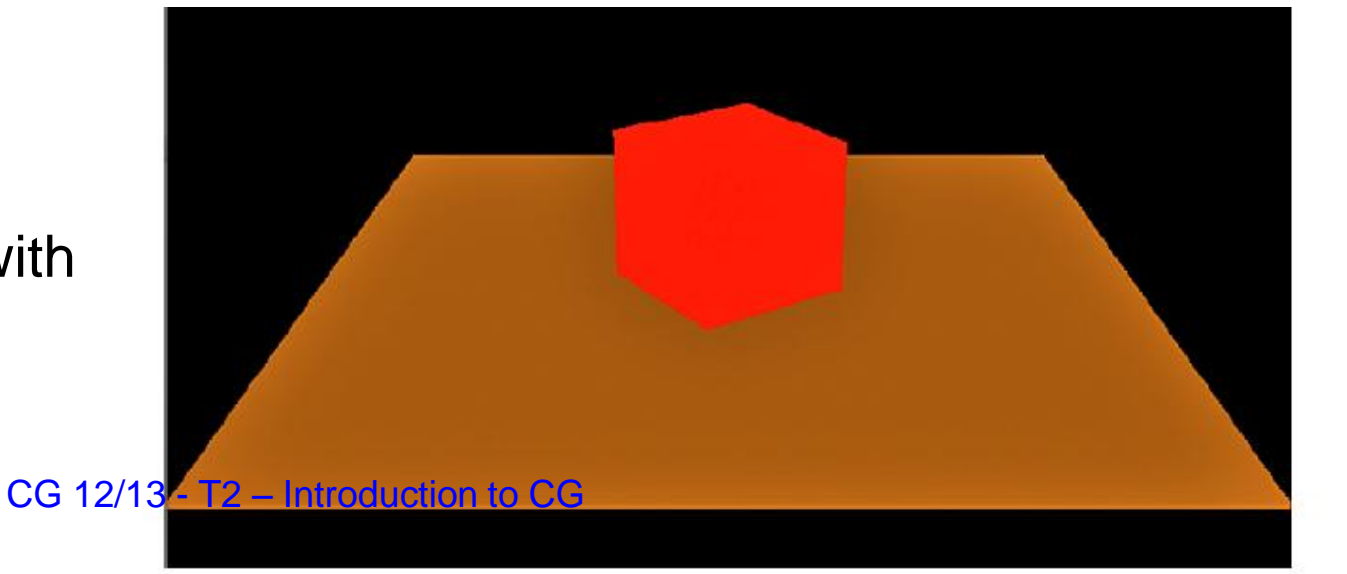

**Shading:** varing the color values across the surface (between vertices). Create the **effect** of **light shining** on a red cube

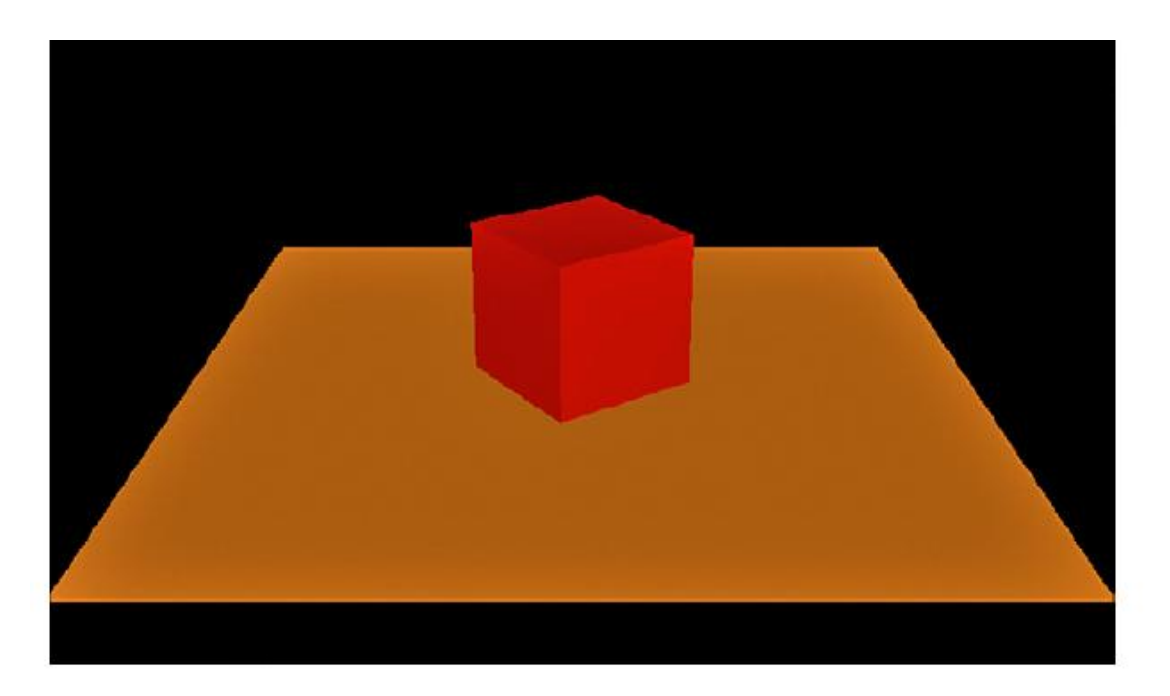

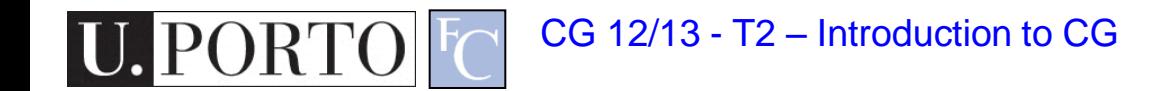

**texture mapping:** a picture that we map to the surface of a triangle or polygon. A texture can simulate an effect that could take thousands of triangles.

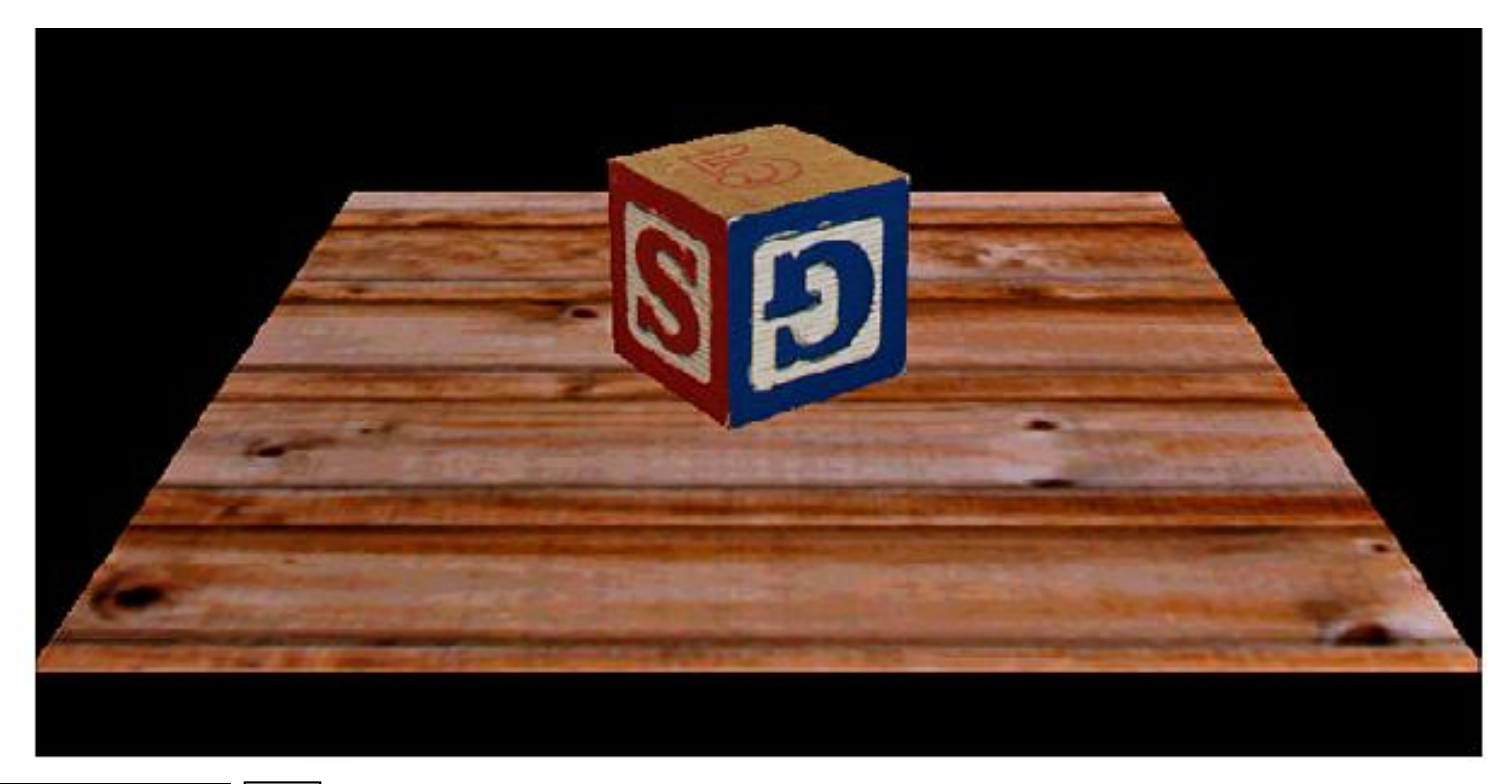

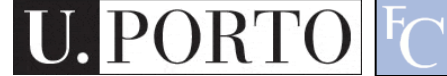

CG 12/13 - T2 – Introduction to CG

**blending:** allows mixing different colors together. e.g. create reflections.

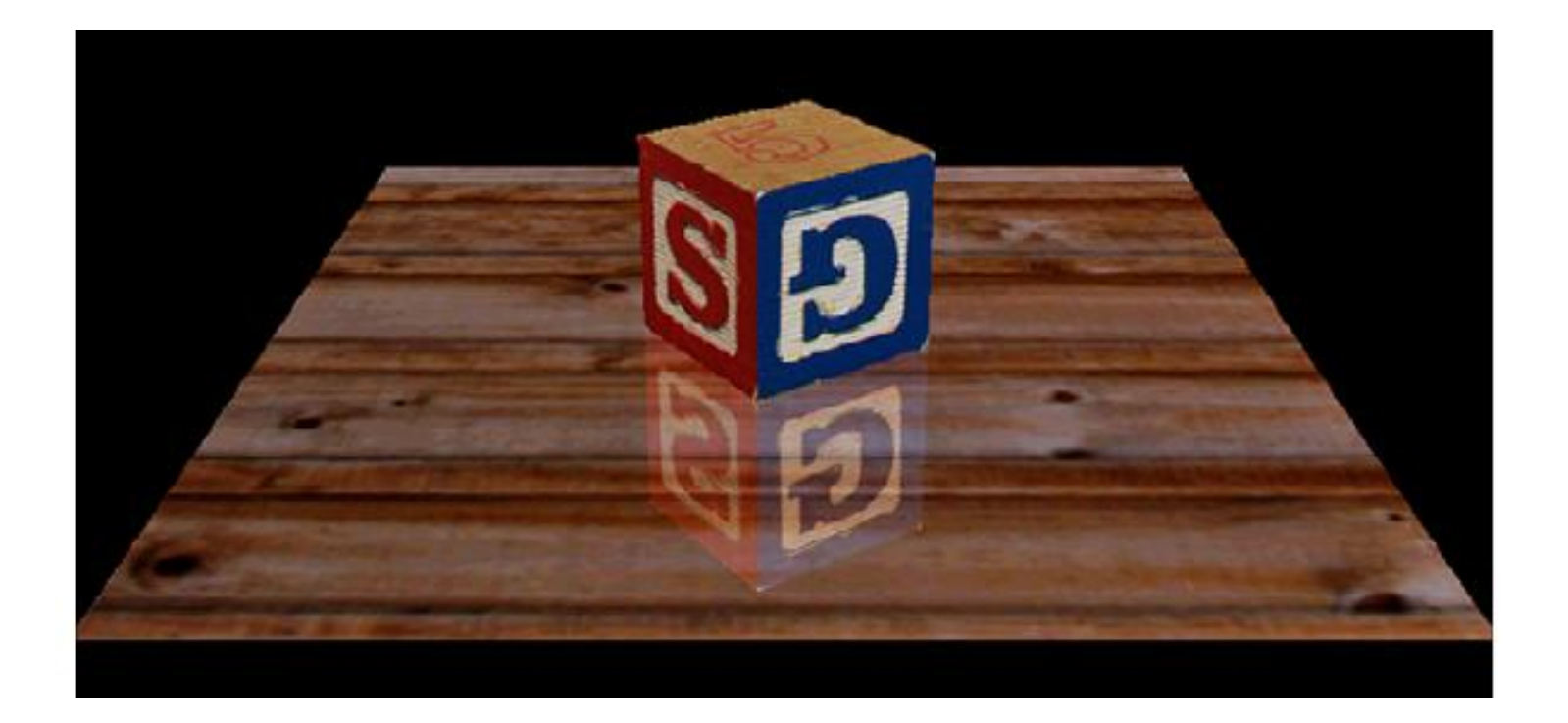

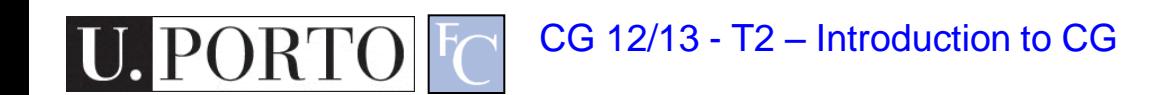

#### everything comes together

#### transformation + shading + texture + blending

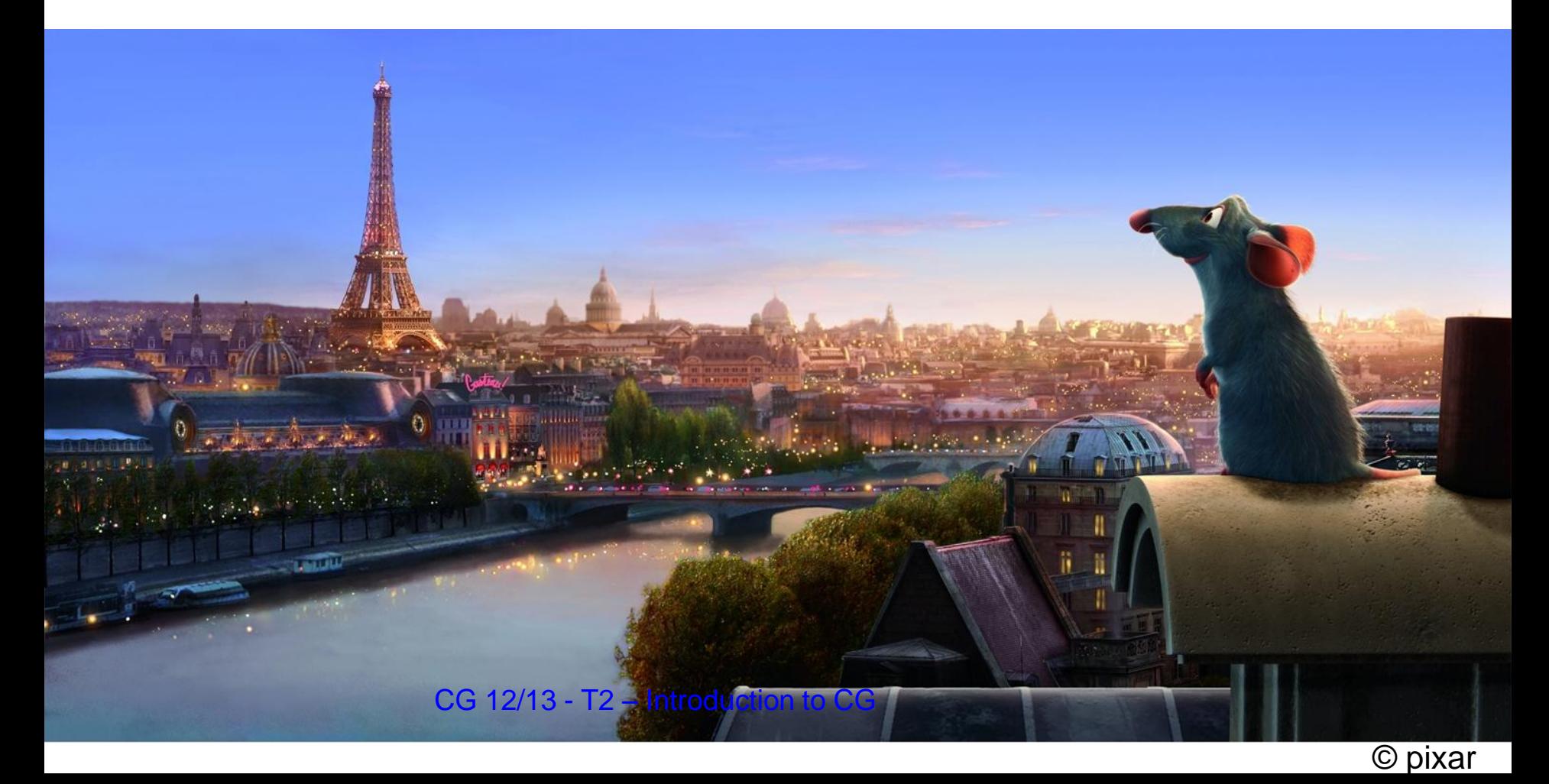

## Summary

- We will try create the illusion of a 3D world using a 2D screen
- Humans mentally build their 3D illusion based on two 2D images (but now we only have one…)
- We need maths
- We need structure: transformation, shading, texture, blending